# **A PostgreSQL fork for horizontal scalability: YugabyteDB**

**Franck Pachot, Developer Advocate**

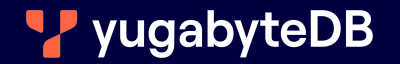

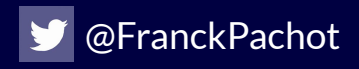

#### **Developer Advocate at Yugabyte**

#### Past:

20+ years in databases, dev and ops, consulting Oracle ACE Director, AWS Data Hero Oracle Certified Master, AWS Database Specialty

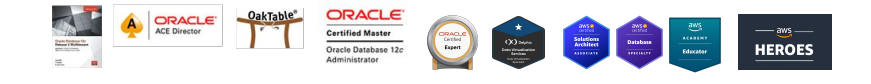

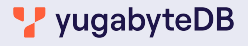

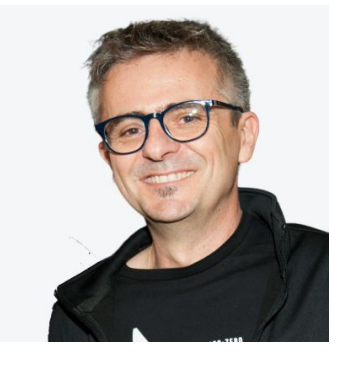

fpachot@yugabyte.com dev.to/FranckPachot @FranckPachot

#### PostgreSQL is one of the most popular Open-Source database

- can run high throughput applications (if well-tuned)
- can run with good availability (failover with sync standbys)

# $\mathbb{S}$  there are many extensions and forks to make it distributed:

- bi-directional replication: BDR/EDB PGD, pgactive, pgEdge
- single writer on distributed storage: Aurora, AlloyDB, Neon
- sharding: PostgresXL, Citus, Aurora Limitless
- distributed SQL: Spanner, CockroachDB, YugabyteDB, YDB

Why do they want to break the monolith?

Cloud can provides multiple data centers, multiple regions - can run clusters with all nodes active (availability, latency, data governance)

Cloud resources are expensive if not used with elasticity

- want to scale CPU / RAM / IO independently, without downtime

Managed services are responsible for operations

- must operate without downtime (resilience to failures, rolling upgrade online)

On-premises cloud-native (Virtualization, Kubernetes) - infrastructure can scale horizontally if all pods are equal

You connect your application (ACID reads and writes) to one node You read and write from shared buffers (shared memory) The writes are protected from memory loss by one WAL (sync to disk) Database files can scale (NAS, SAN, EBS) but are not a bottleneck (written asynchronously)

What is monolithic:

- connection is handled by one stateful process that does everything
- RAM can be shared between processors of only one server (not though common network)
- WAL is only one sequential stream because of ACID transactions

#### In case of failure of the single read/write node:

- all current sessions receive an error and must re-connect
- failover takes time (split-brain detection, cold cache, re-connections) Can be fast but still longer than the application timeout

#### In case of workload increase in the single read/write node

- scale-up for more CPU/RAM requires downtime
- scale-out to additional servers possible only for stale reads

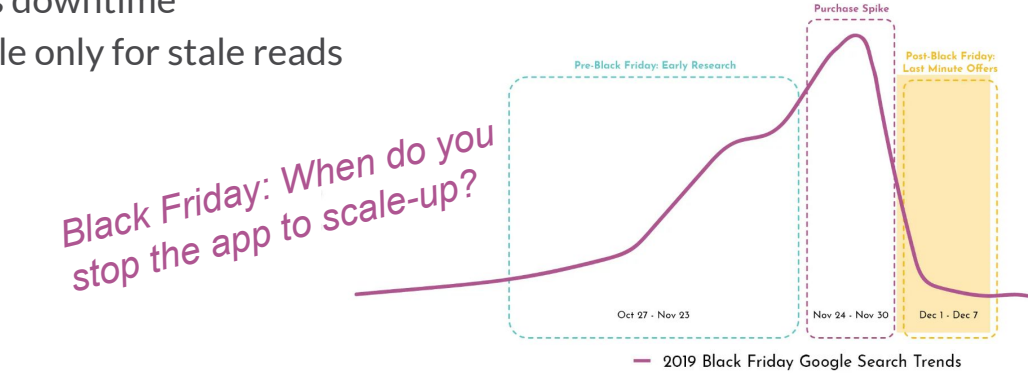

To scale horizontally, we must split the database

On top of multiple databases:

- by the application (more code, more tests)
- by a coordinator (Citus, Aurora limitless)

 $\mathbb{G}$  Local transactions (single-shard) are ACID but not global ones (Lack of read consistency, global constraints, unique keys, foreign keys)

 $\odot$  Improves scalability and availability but still not fully resilient, and hard to re-shard when scaling-out

Alternative: sharding within the transactional storage (rows, index entries, transaction intents)  $\bullet\bullet$  Distributed SQL

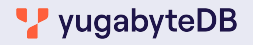

## **Monolithic PostgreSQL** ⨝ **Distributed YugabyteDB**

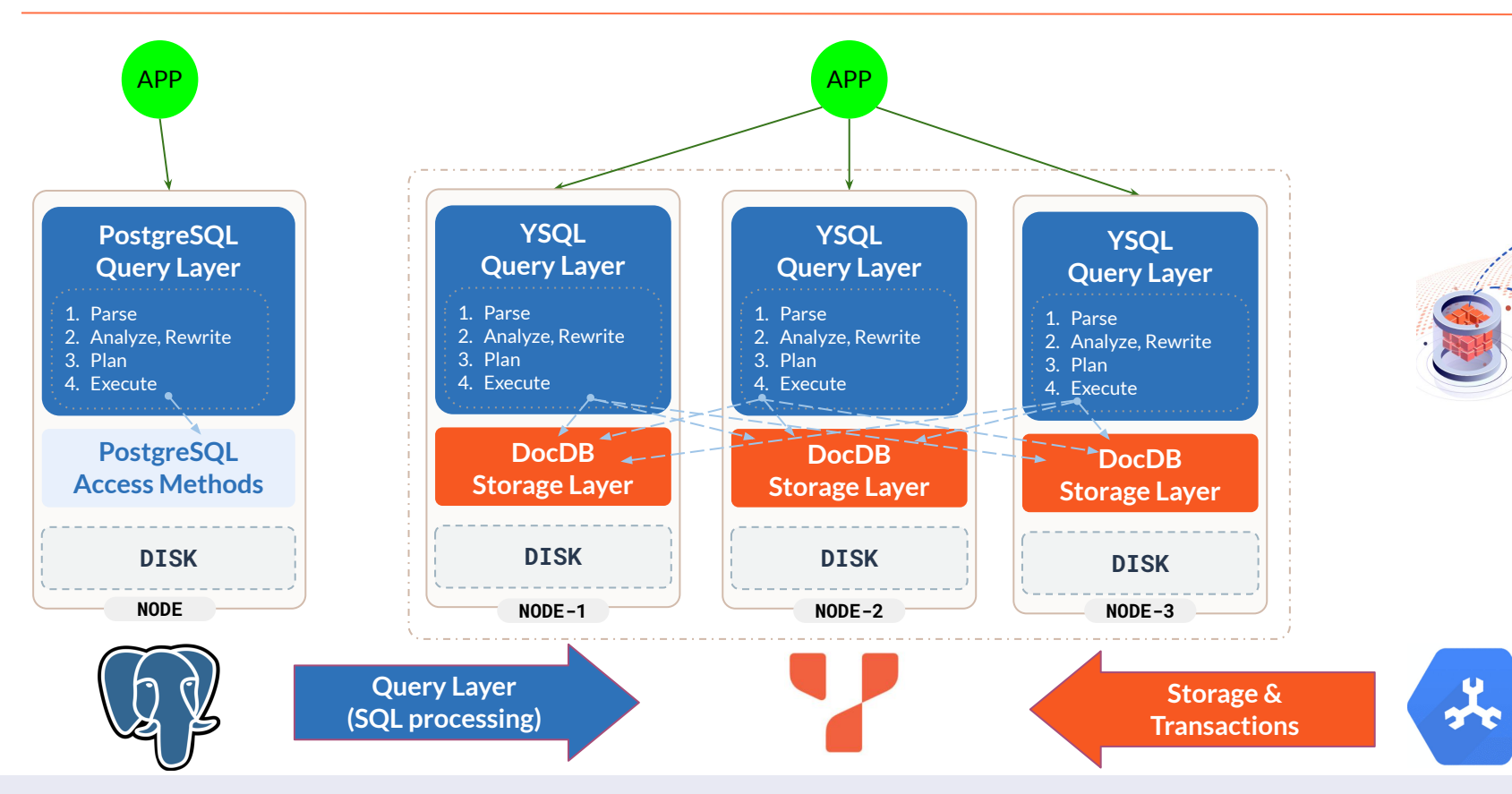

vugabyteDB

## **A fork of PostgreSQL for the query layer**

#### Started with PostgreSQL 10 Currently, based on PostgreSQL 11

**psql (16.0, server 11.2-YB-2.20.1.1-b0) yugabyte=# select \* from version();**

 **version** 

 **PostgreSQL 11.2-YB-2.20.1.1-b0 on aarch64-unknown-linux-gnu, compiled by clang version 16.0.6**

Work In Progress: merging from PostgreSQL 15 [https://github.com/yugabyte/yugabyte-db/tree/pg15/src/postgres](https://github.dev/yugabyte/yugabyte-db/tree/pg15/src/postgres)

Goal: follow the latest PostgreSQL versions but with new features controlled by flags (to allow rolling upgrades)

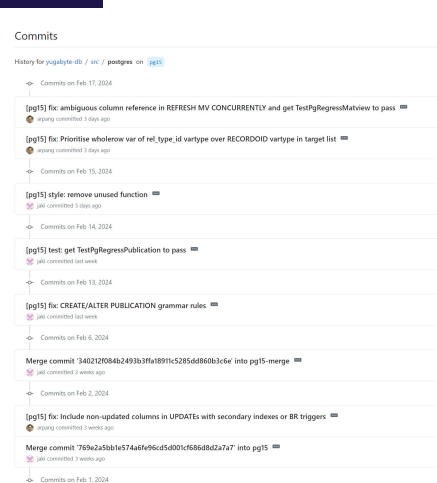

#### **V** yugabyteDB

#### PostgreSQL extensibility is great:

- Foreign Data Wrapper
- Table/Index Access Methods
- Some hooks in the code for extensions

#### But also some limitations:

- expects Heap Tables
- expects tuples with TID, XID
- expects shared buffers (blocks)
- no hooks for WAL, syntax
- no threaded connections

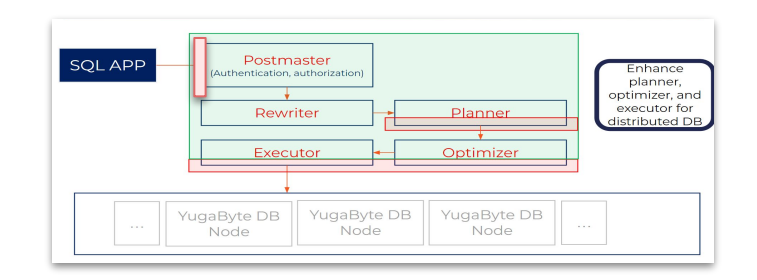

# YugabyteDB:

- pushdowns (FDW?), transaction intents (TableAM?)
- lot of batching (ex: Batched Nested Loop)
- additional syntax (ex: hash sharding)
- different cost model, different info in catalog
- threaded connections (connection manager)
- independent of system libraries (GLIBC)

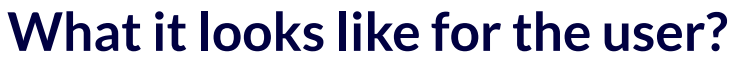

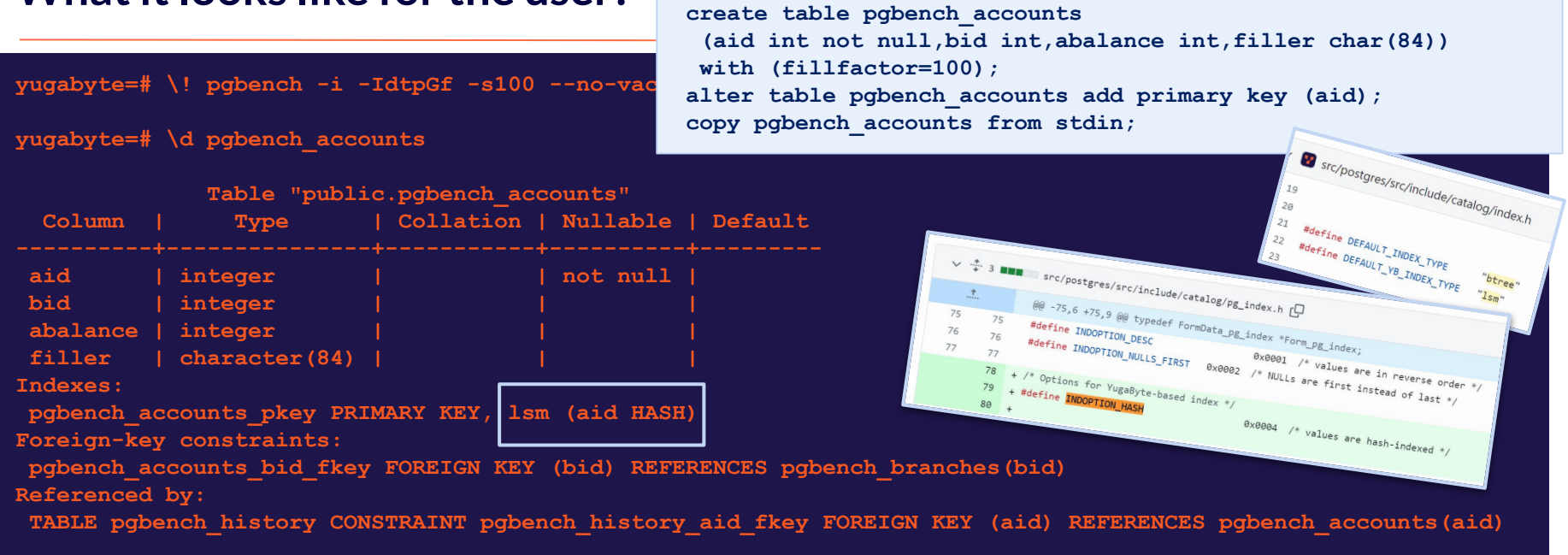

Primary key and Index use HASH for hash sharding, or ASC/DESC for range, Auto-split on size, or add SPLIT INTO 8 TABLETS, SPLIT AT  $((...), (...))$ 

## **What it looks like for the system?**

**yugabyte=# \! pgbench -n -N -c 10 -T 60**

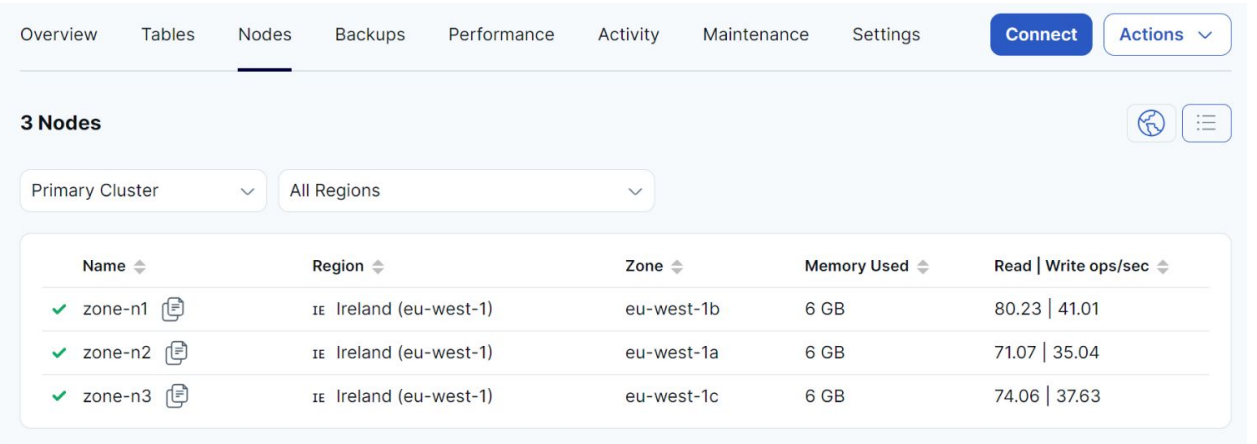

Can connect to all nodes, Read and writes are balanced over all nodes

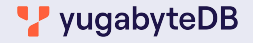

## **What it looks like for the application?**

**yugabyte=# create index acc\_bal on pgbench\_accounts(abalance ASC)** -- split at values ( (-4000) , (-1000) , (0) , (1000) , (4000) )

**yugabyte=#** create extension pgcrypto; **yugabyte=#** alter table pgbench\_accounts **add column ext\_id uuid; yugabyte=#** update pgbench\_accounts **set ext\_id=gen\_random\_uuid(); yugabyte=#** create **unique index** acc\_ext on pgbench\_accounts **(ext\_id hash)** include **(aid);**

SPLIT AT VALUES is optional (auto-splitting when table grows) DDL is not (yet) transactional, but does not lock concurrent DML (optimistic locking for no downtime migrations)

#### **What it looks like for developer?**

**yugabyte=#** explain ( analyze, dist, costs off, summary on)  **select from pgbench\_accounts order by abalance asc fetch first 1000 rows only;**

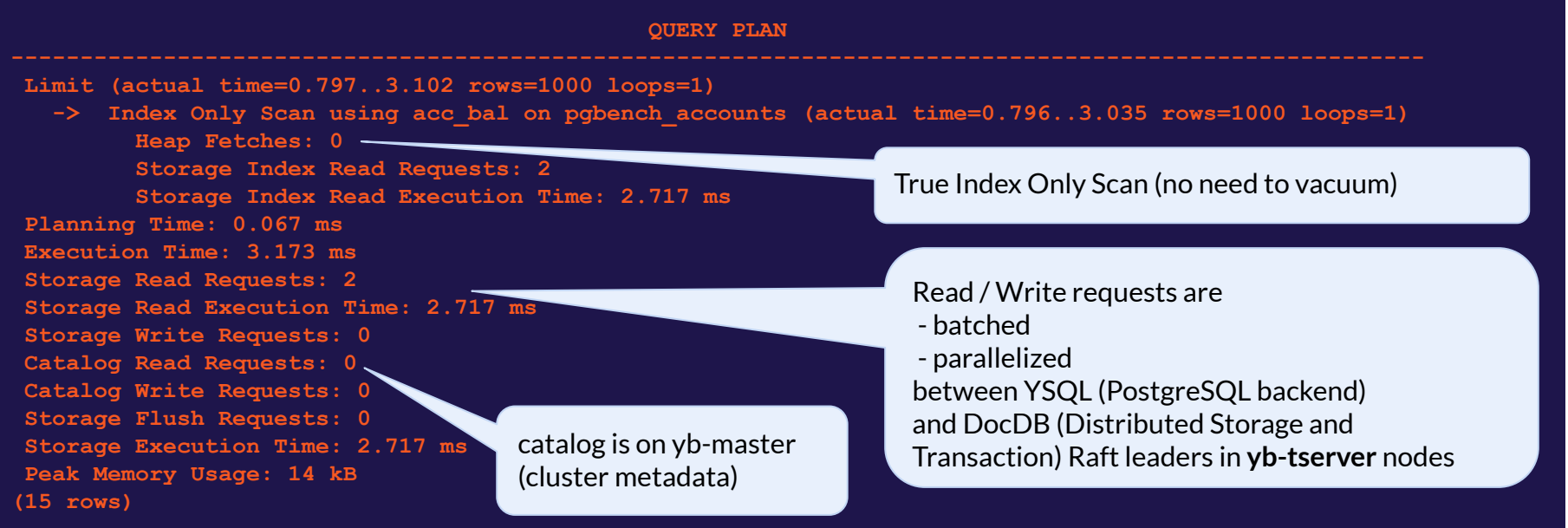

#### vugabyteDB

#### **Joins can scale in Distributed SQL**

**yugabyte=#** explain ( analyze, dist, costs off, summary on) /\*+ Set(yb bnl batch size 1024 )\*/  **select count(aid) from pgbench\_history join pgbench\_accounts using(aid) where delta>0;**

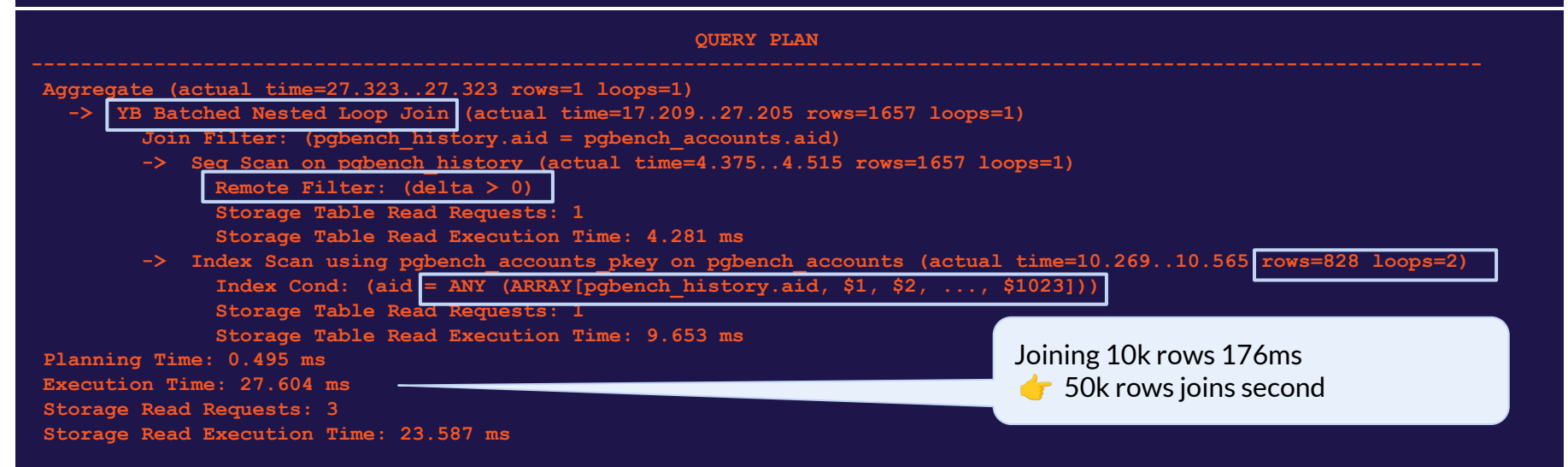

## **Shards are LSM-Trees (RocksDB with read optimizations)**

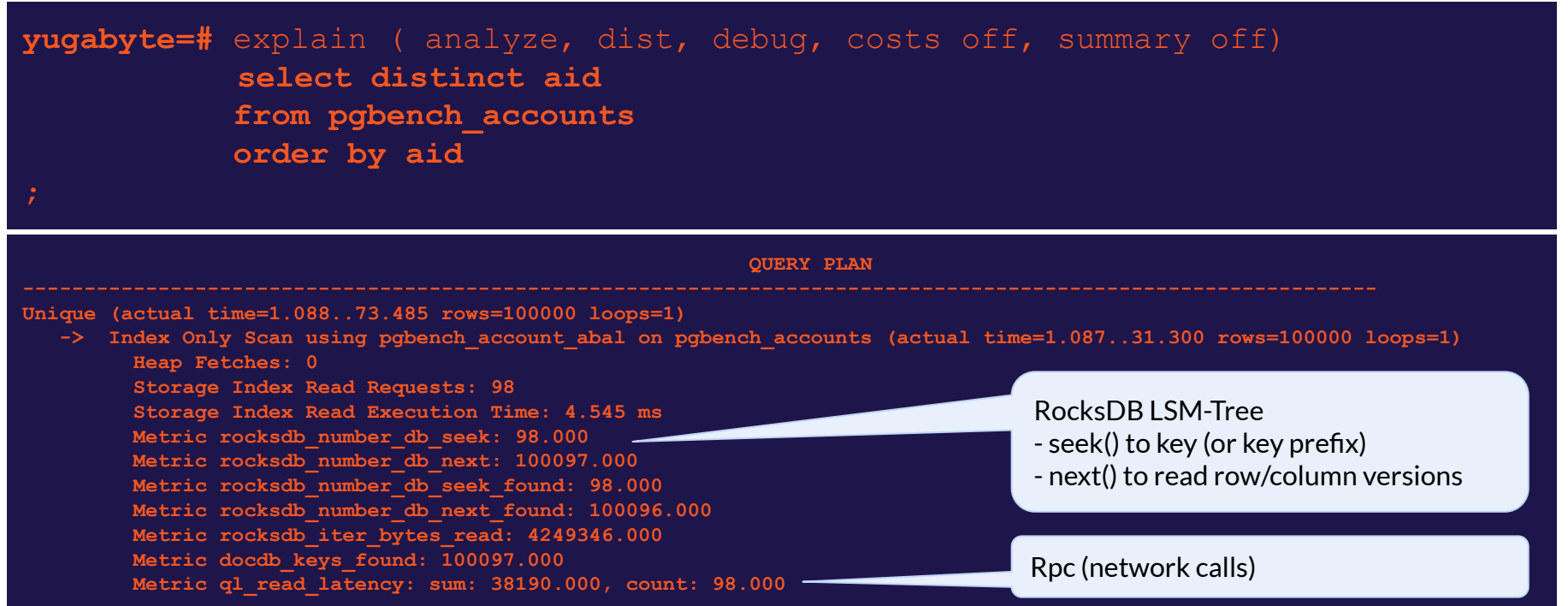

## **SQL execution, read/write to Tablets**

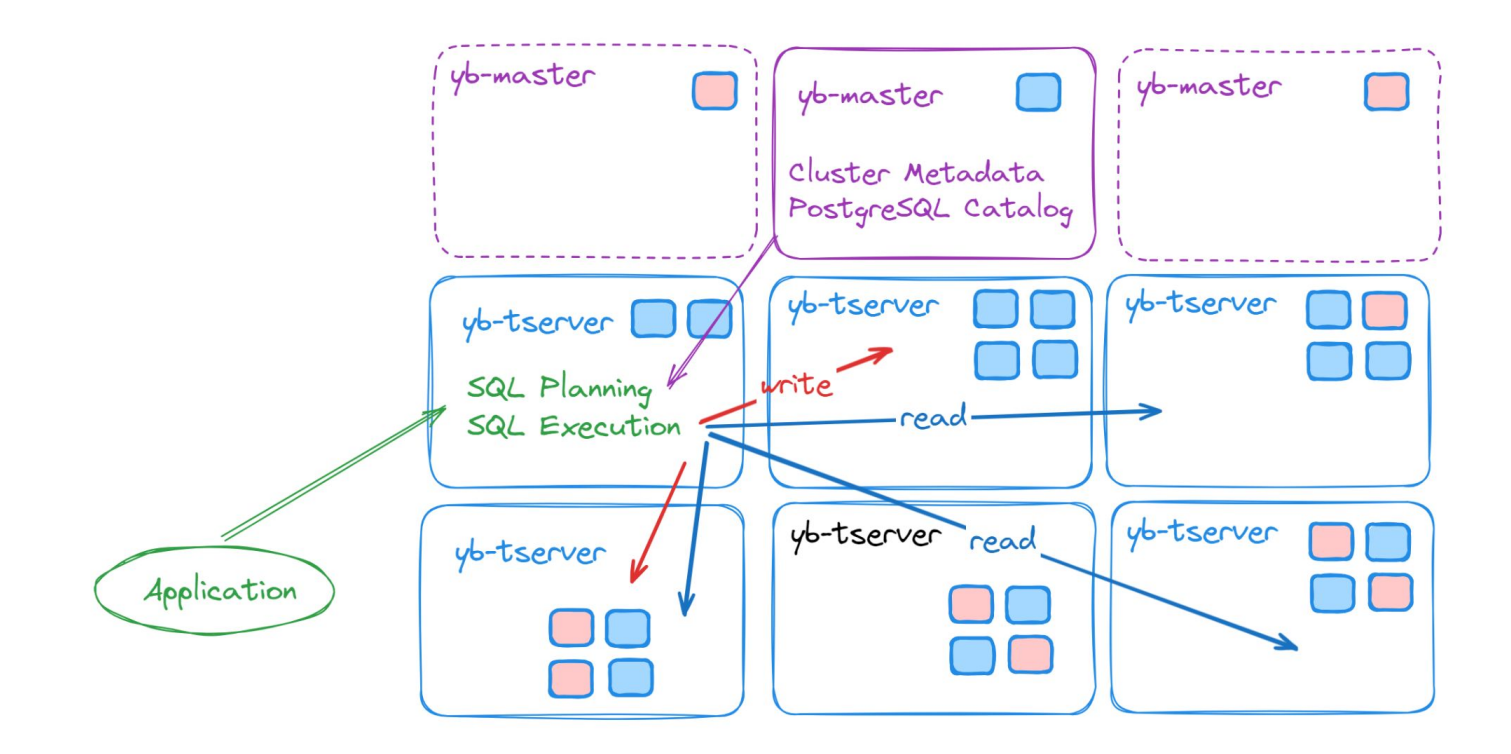

vugabyteDB

# **A fork of PostgreSQL for the query layer**

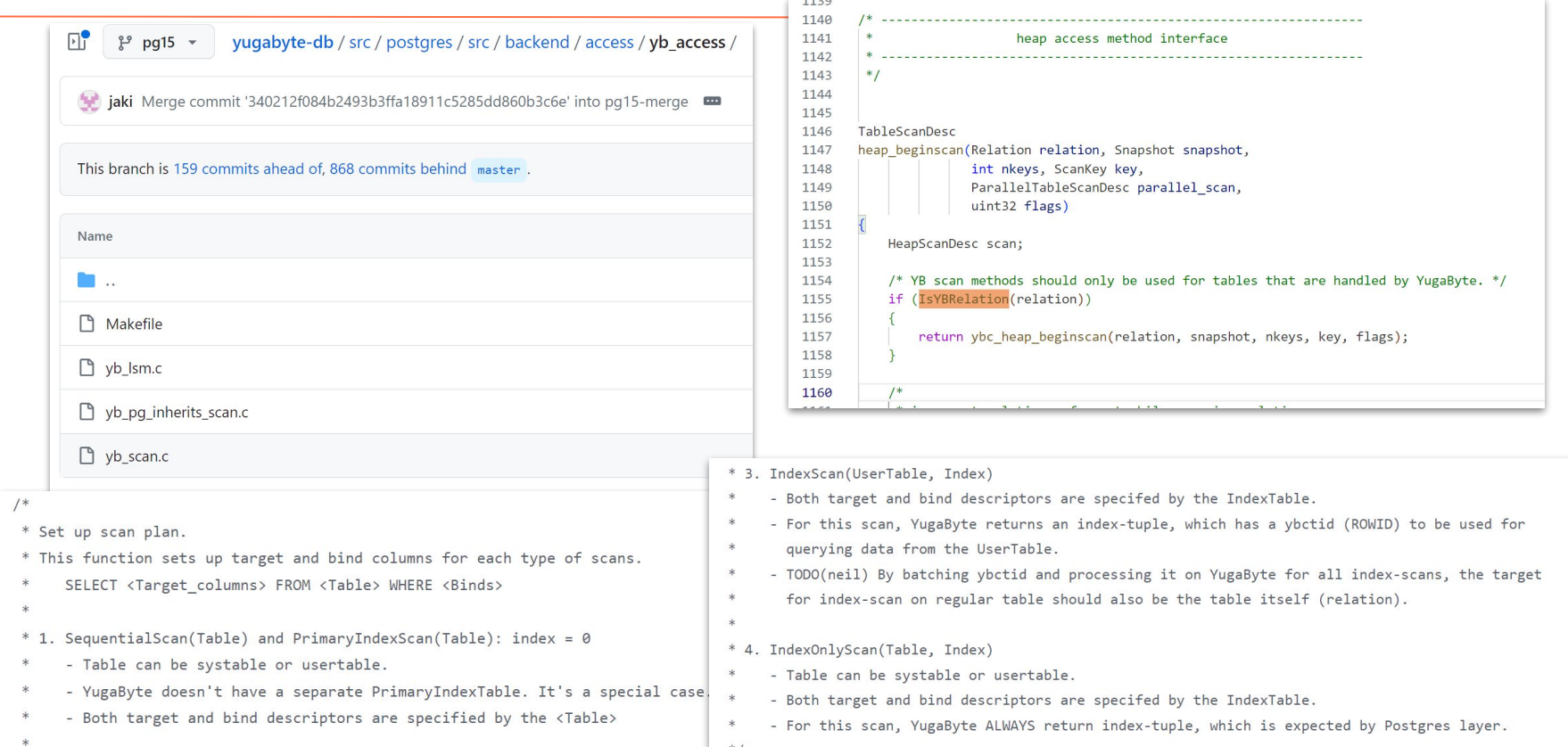

# **YSQL (Query Layer)**

<https://share.firefox.dev/3I5HS3e>

```
create table demo (
 k bigserial primary key
, v int default 0);
insert into demo 
 select from generate series
  (1,1000000);
\watch 0.001
```
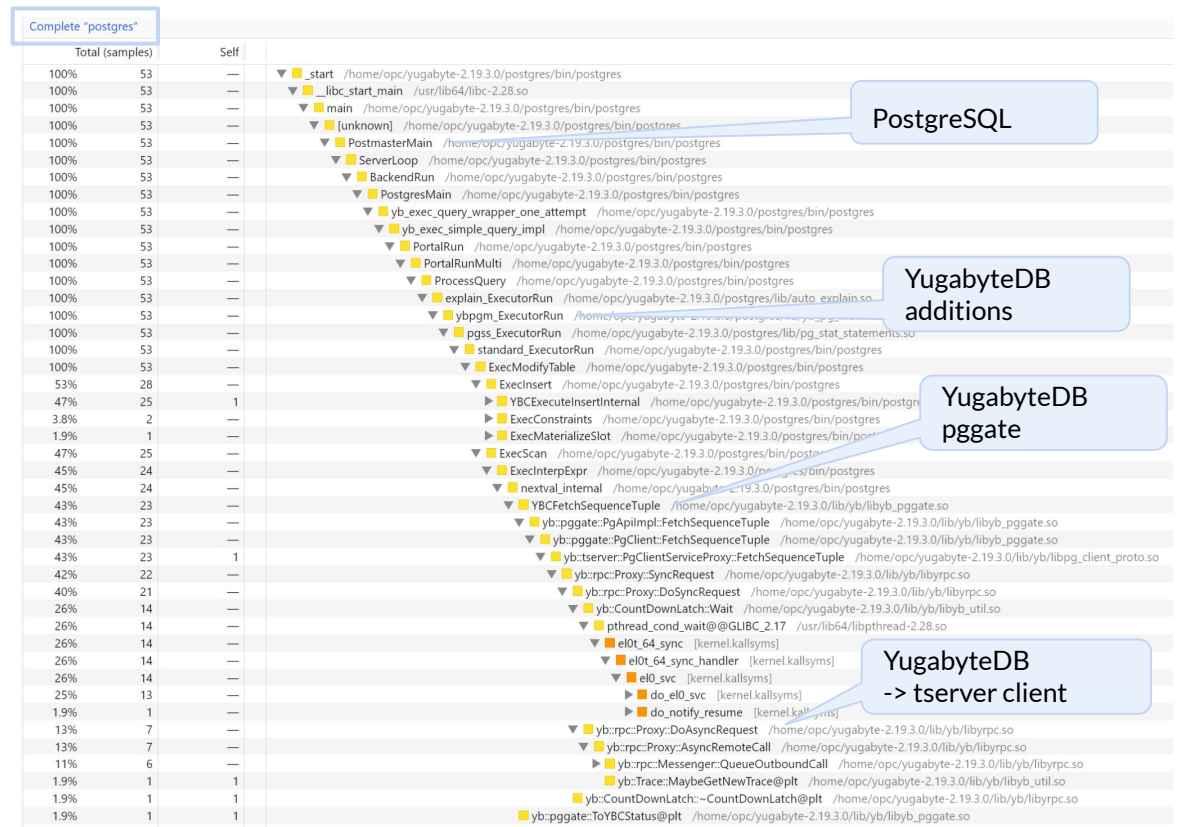

# **DocDB (Storage and Transactions)**

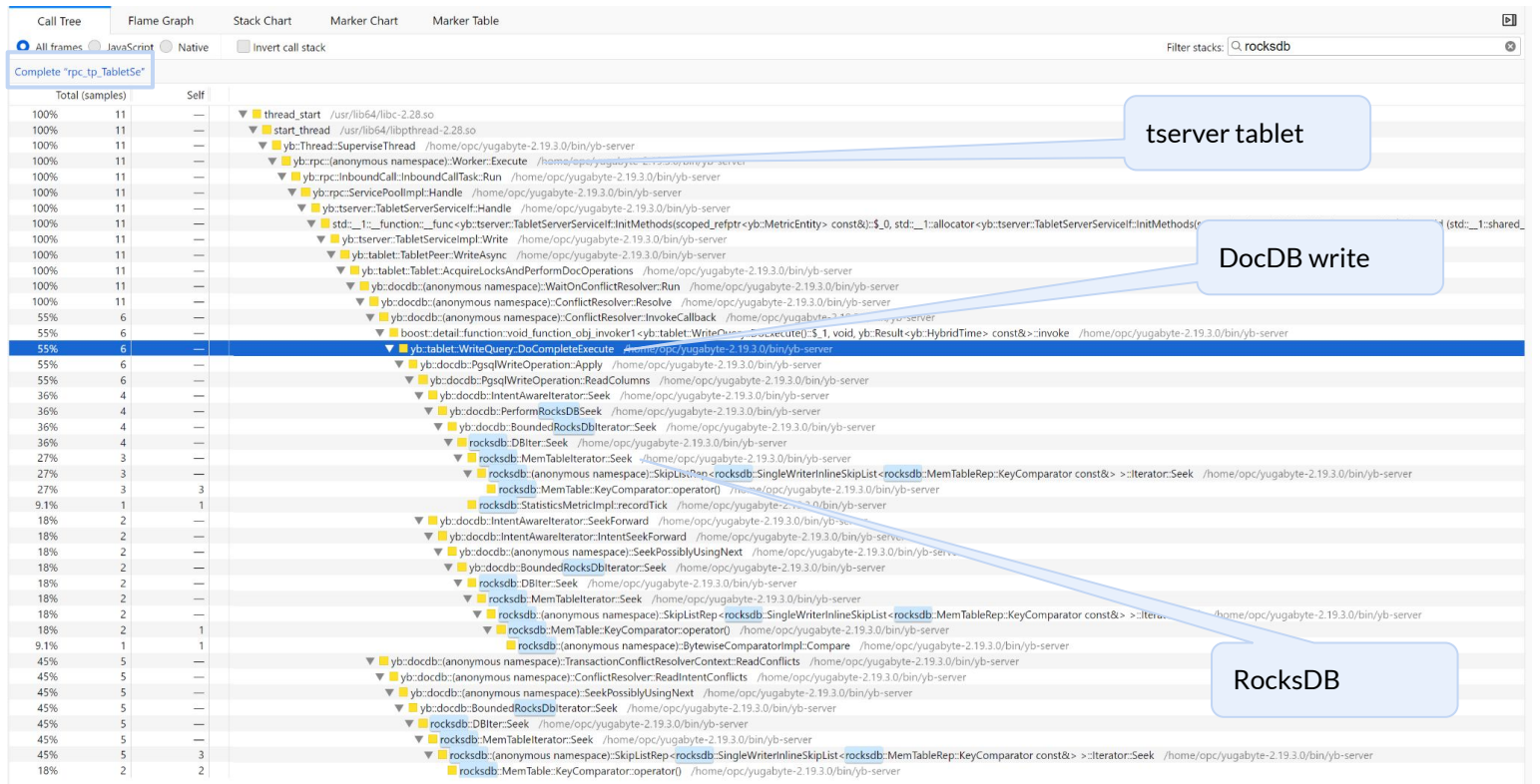

# **DocDB (Raft replication)**

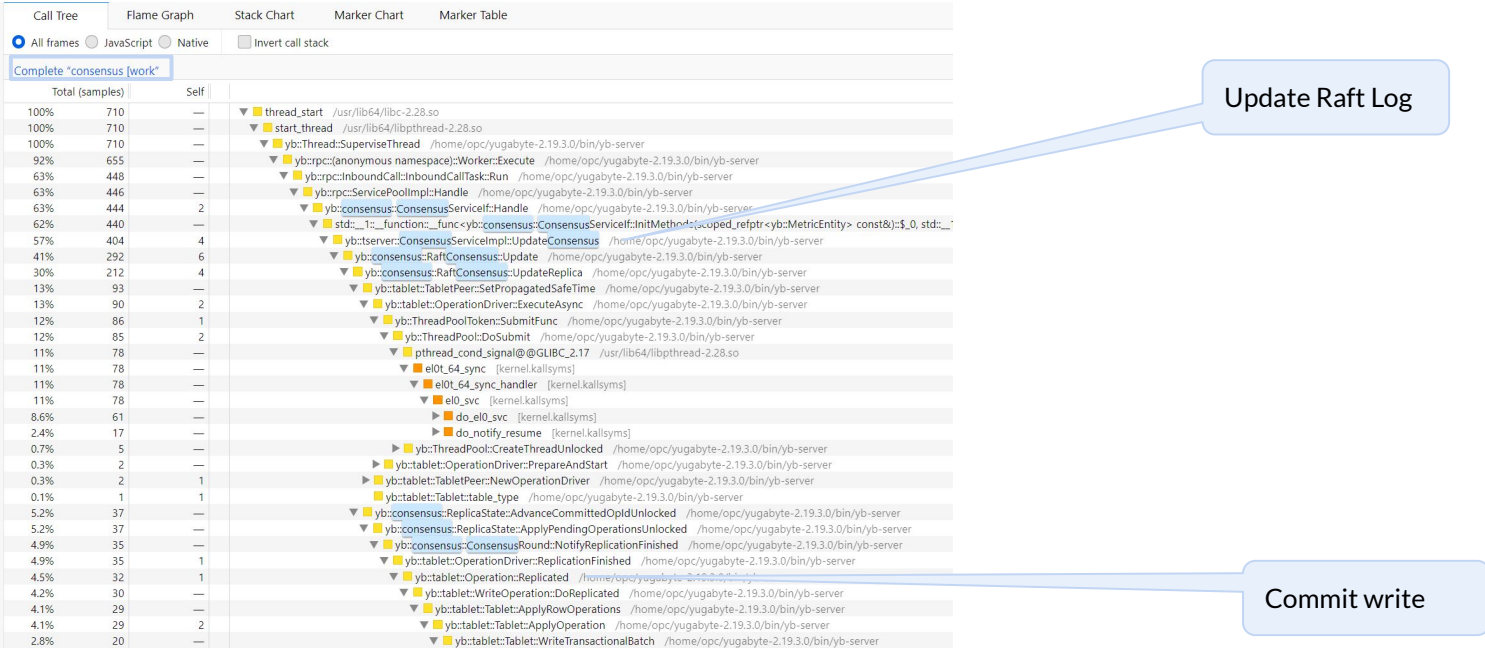

Tablets are split on range of ASC/DESC primary key or range of HASH.

Automatically split when growing

Each tablet has IntentsDB (provisional records, committed or not) and RegularDB (committed only) LSM-Trees (RocksDB).

Tablets are Raft group (read/write to leaders)

Each RocksDB has one writable MemTable, flushed to immutable SST Files + Level 0 universal compaction Compacted to reduce space and read amplification

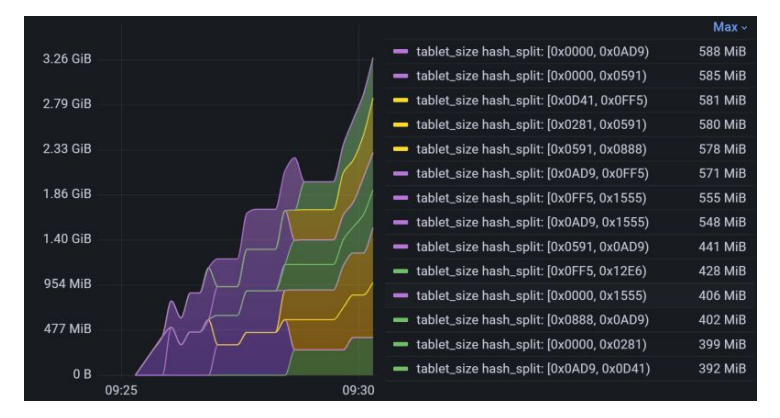

<https://dev.to/yugabyte/testing-lsm-tree-merge-for-size-amplification-in-yugabytedb-2kh9>

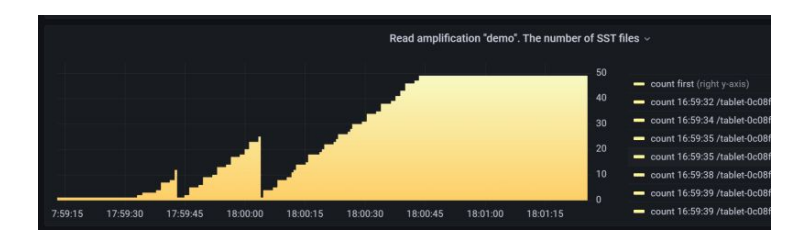

<https://dev.to/yugabyte/yugabytedb-auto-sharding-2ahc>

## **Raft replication**

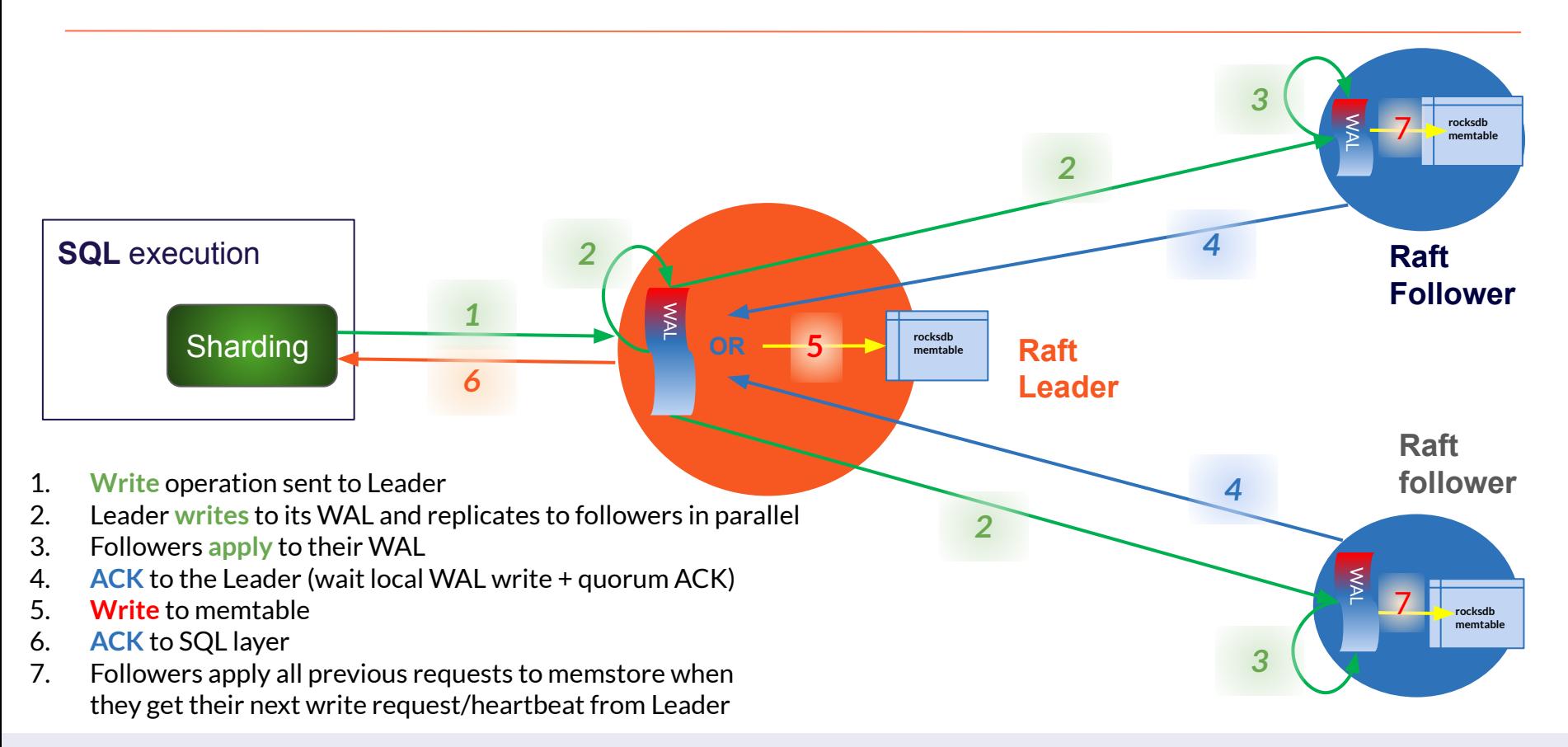

#### vugabyteDB

#### **Tablets and data distribution**

The key/value read and writes are per tablet (after sharding):

- Table rows and Index entries are distributed to tablets (by hash or range)
- Tablets are replicated to tablet peers (Raft groups)
- tablet peers have an IntentsDB to support transactional writes
- tablet peers store their committed versions in RegularDB
- compaction removes unnecessary intermediate versions (MVCC)

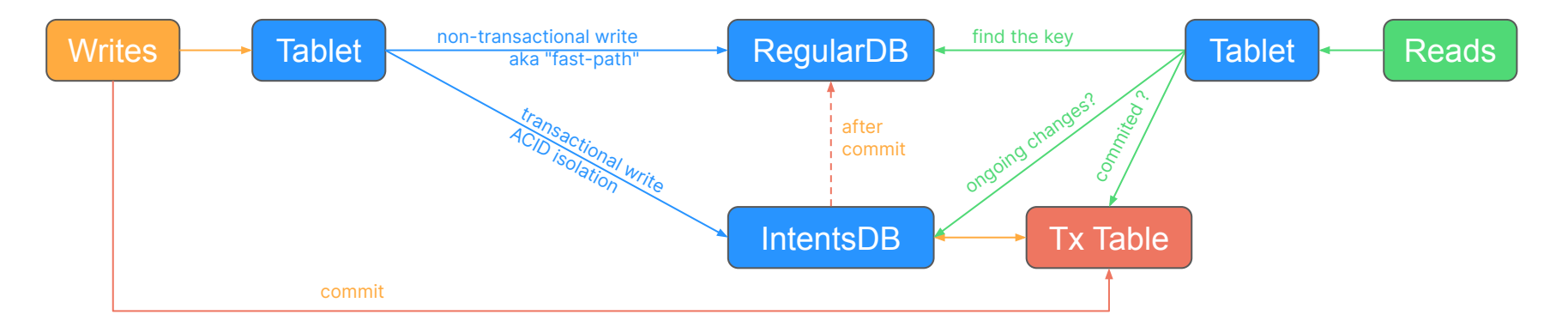

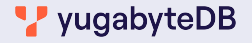

## **Advantage of a new storage layer**

Beyond horizontal scalability - no vacuum problems

- No bloat: MVCC version are stored per key, removed by RocksDB compaction
- Real Index Only Scans: indexes entries are versioned like tables
- Fast primary key access: index organized tables
- No transaction ID wraparound: clusterwide Hybrid Logical Clock ttimestamp
- transparent compression and encryption

#### Other advantages

- Connection Manager: a threaded resident connection pool
- pg\_hint\_plan installed by default
- no downtime upgrades (rolling upgrades)
- rolling restart (online parameter change, key rotation, operating system patching

# Reason for Distributed SQL

- scale-out for elasticity and resilience
- rolling upgrades, geo-distribution

Reason for PostgreSQL compatibility

- no need to learn a new DB, many SQL features Reason for a fork
	- the best compatibility with advanced features

# Major difference with PostgreSQL:

- think more about the primary key (hash/range sharding)
- leverage new access patterns (primary index, skip scan, index only scan on secondary index )
- understand throughput vs. latency

When it can be an alternative to PostgreSQL:

- 24/7 system of records (OLTP)
- cloud native (Compute instances, kubernetes pods,... all active)
- multitenant (no hardware limitation to scale)
- geo-distribution (data residency, latency)

Not for datawarehouse (only some pushdowns for analytics)

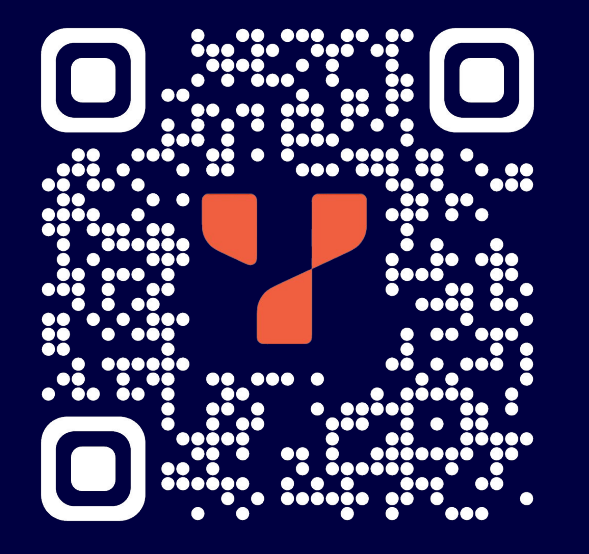

# E-mail:

fpachot@yugabyte.com

#### Blogs:

dev.to/FranckPachot blog.yugabyte.com/author/fpachot

Twitter: @FranckPachot

Youtube: youtube.pachot.net

Twitch: www.twitch.tv/franckpachot

LinkedIn: www.linkedin.com/in/franckpachot

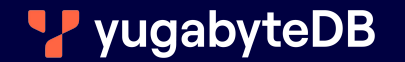